# **DMIP - Exercise:** *Defect Pixel Interpolation*

Bastian Bier, Marco Bögel Pattern Recognition Lab (CS 5)

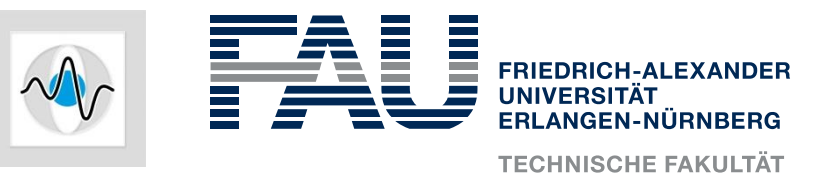

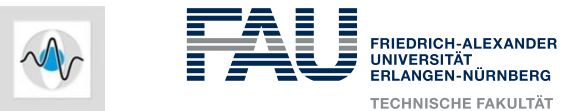

#### **Defect Pixels in Flat Panel Detectors**

- Defect pixels are caused by defect detector cells.
- Small detectors are composed to generate a large one, which leads to butting cross effects.

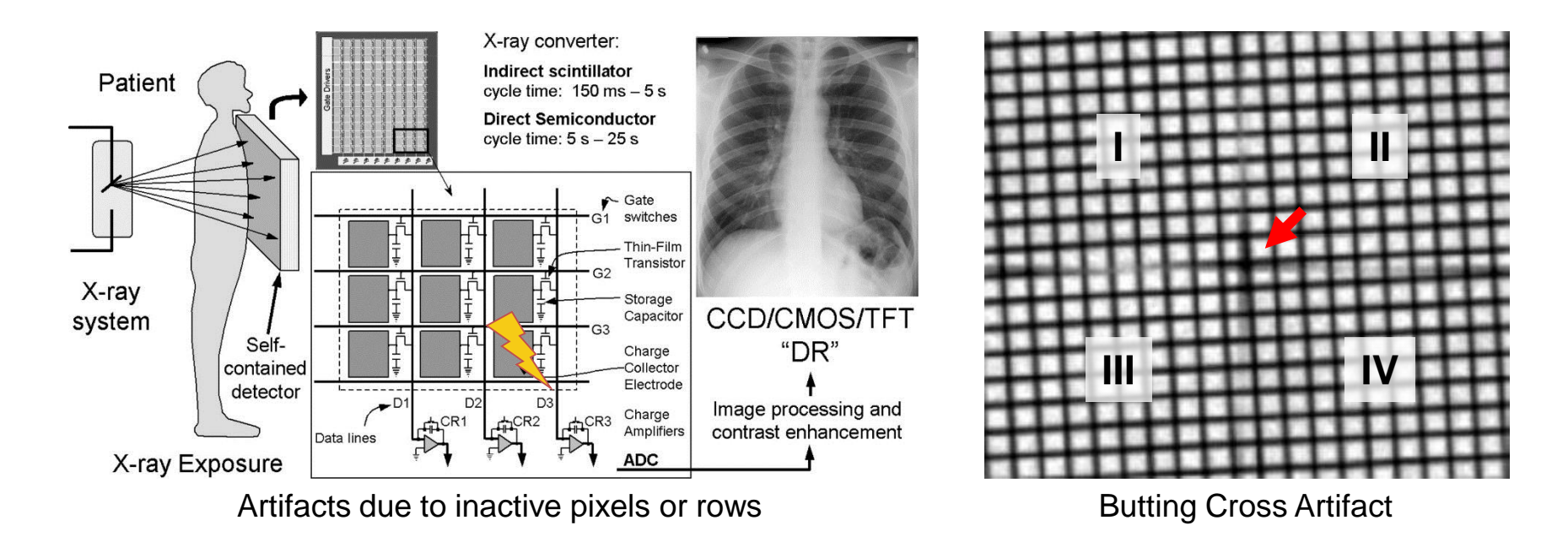

Image taken from: Samei E et al. Radiographics 2004;24:313-334 Image taken from: Lecture DMIP (Maier, Hornegger)

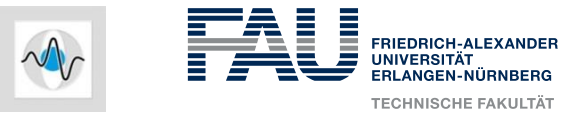

#### **Defect Pixels in Flat Panel Detectors**

- Let f<sub>ij</sub> denote the intensity value at grid point (i,j) of the **ideal image** f that has no defect pixels.
- Let w<sub>ij</sub> denote the indicator value at (i,j) where w is **mask image** that indicates defect and uncorrupted pixels:

$$
w_{i,j} = \left\{ \begin{array}{ll} 0 & \quad \text{if pixel is defect} \\ 1 & \quad \text{otherwise} \end{array} \right.
$$

Let g<sub>i,j</sub> denote the intensity value at grid point (i,j) of the **observed image** g that is acquired with the flat panel detector that has defect pixels.

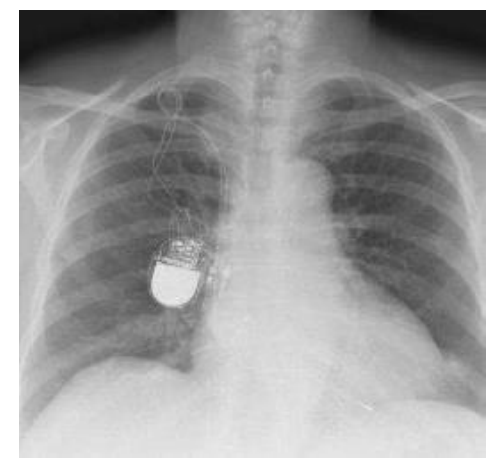

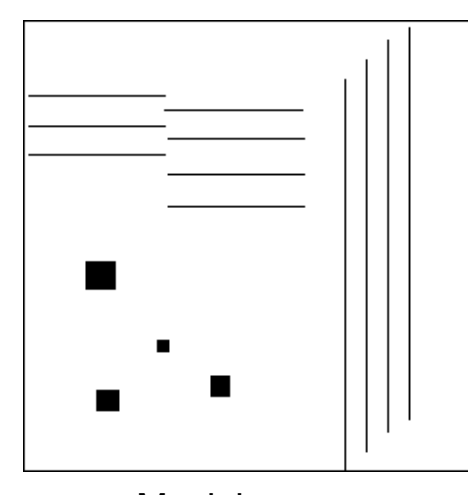

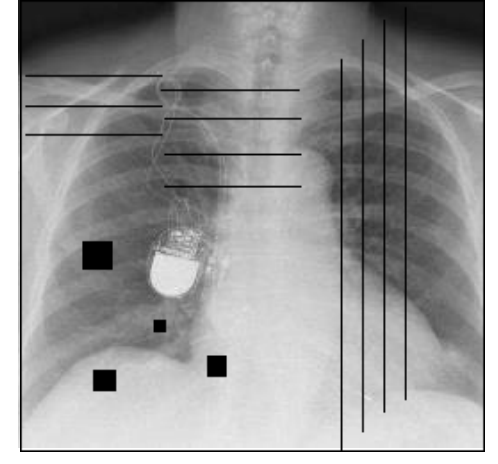

Ideal image f **Mask image w** Observed image g

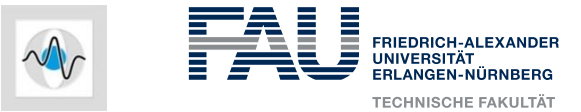

#### **Defect Pixels in Flat Panel Detectors**

- Let f<sub>ij</sub> denote the intensity value at grid point (i,j) of the **ideal image** f that has no defect pixels.
- Let w<sub>ij</sub> denote the indicator value at (i,j) where w is **mask image** that indicates defect and uncorrupted pixels:

$$
w_{i,j} = \left\{ \begin{array}{ll} 0 & \quad \text{if pixel is defect} \\ 1 & \quad \text{otherwise} \end{array} \right.
$$

Let g<sub>i,j</sub> denote the intensity value at grid point (i,j) of the **observed image** g that is acquired with the flat panel detector that has defect pixels.

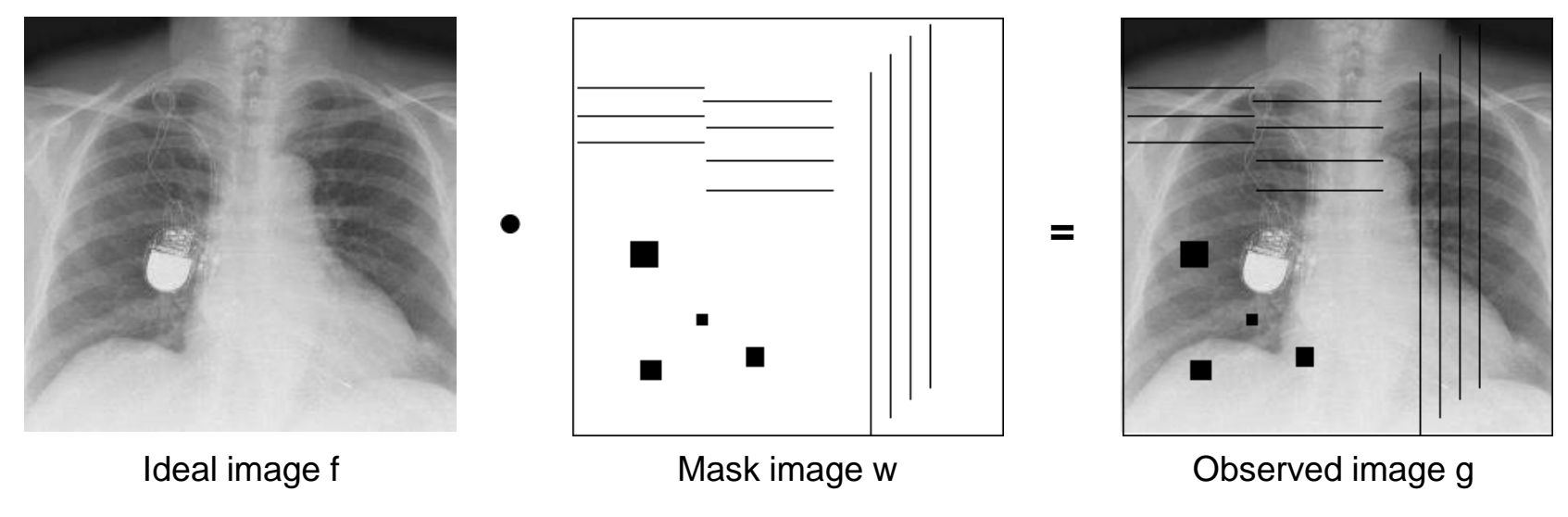

Bastian Bier, Marco Bögel | Pattern Recognition Lab (CS 5) | DMIP - Exercise

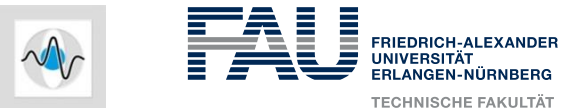

#### **Defect Pixels in Flat Panel Detectors**

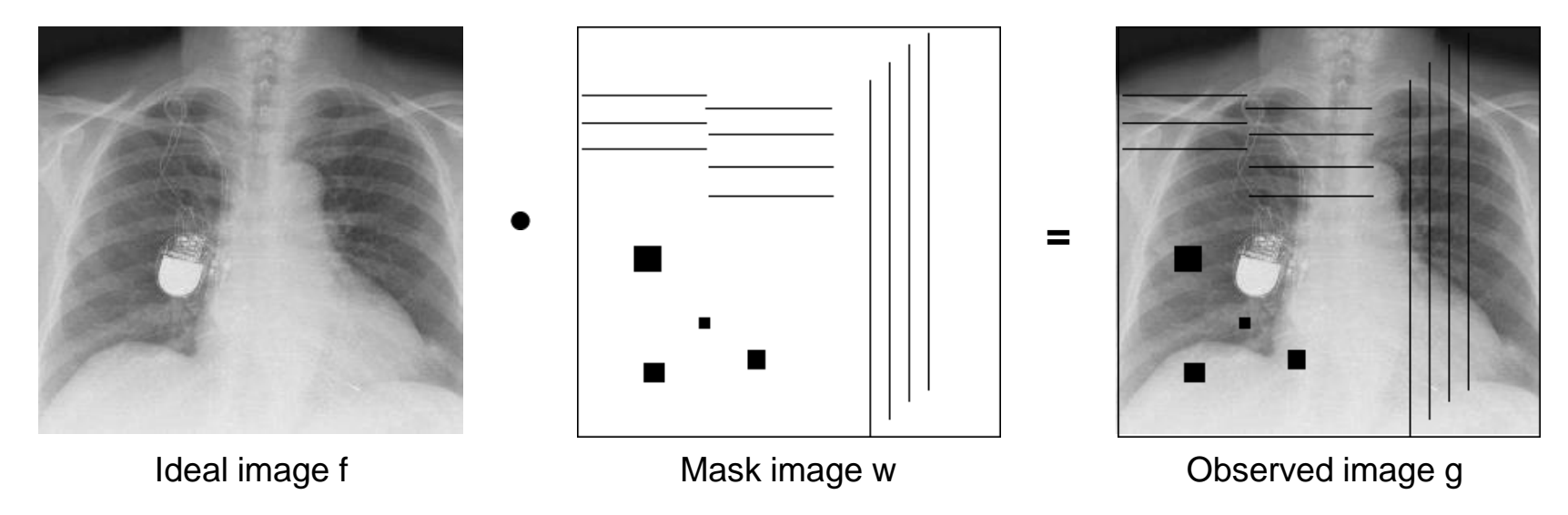

- $f(n) \cdot w(n) = g(n)$ • Defect pixel problem:
- Goal: Find  $f(n)$ , given the observed image  $g(n)$  and the defect mask  $w(n)$

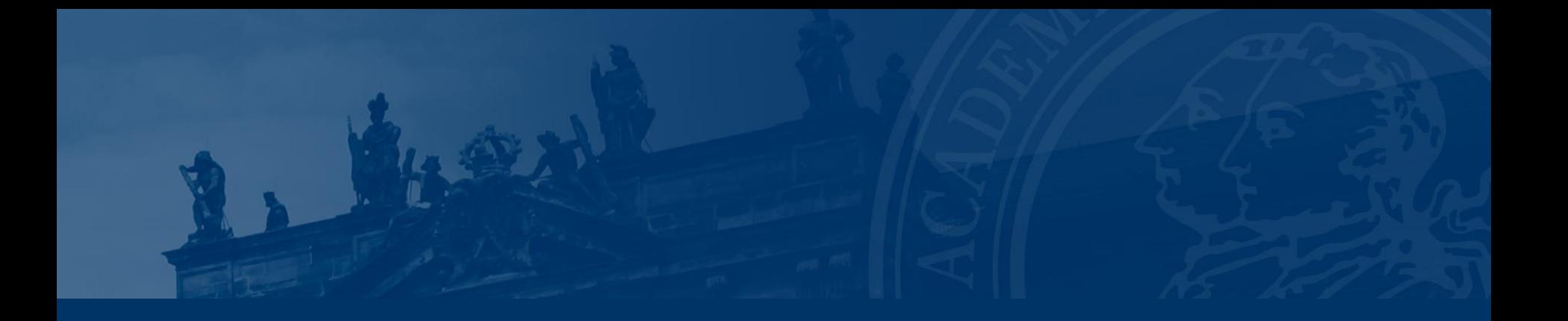

Yan Xia, Marco Bögel | Pattern Recognition Lab (CS 5) | DMIP - Exercise

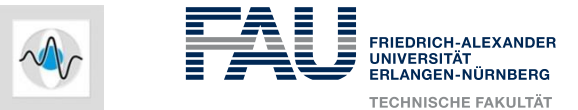

#### **Problem Statement**

- Restore the **ideal image** based on the **observed image** and the known defect **pixel mask**.
- Defect pixel correction:
	- *Spatial Domain:* Interpolation
	- *Frequency Domain:* Band Limitation
	-

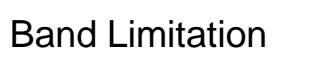

**Frequency Domain:** Iterative Deconvolution

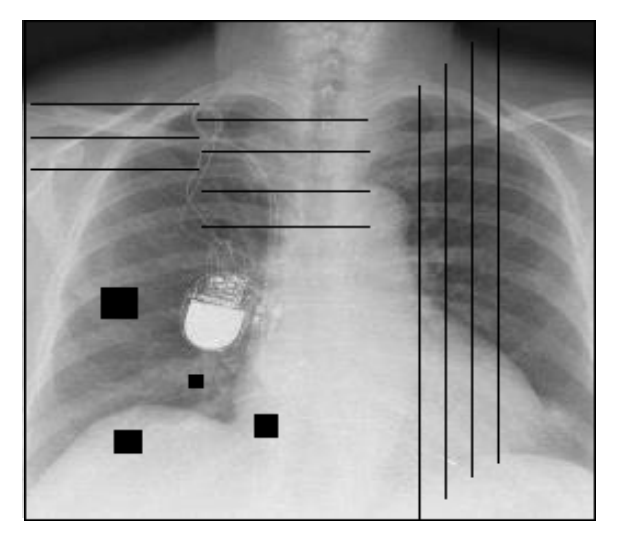

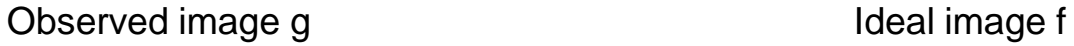

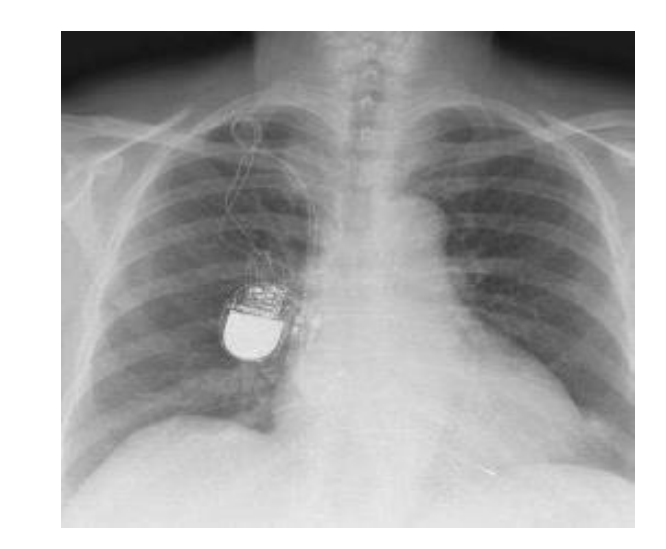

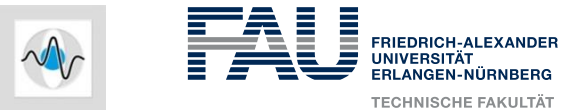

#### **Defect Pixel Correction by Spatial Interpolation**

- Interpolate between active pixels to recover the inactive ones:
	- Bilinear interpolation
	- Median
- **However, this is only suitable for small defect areas!**

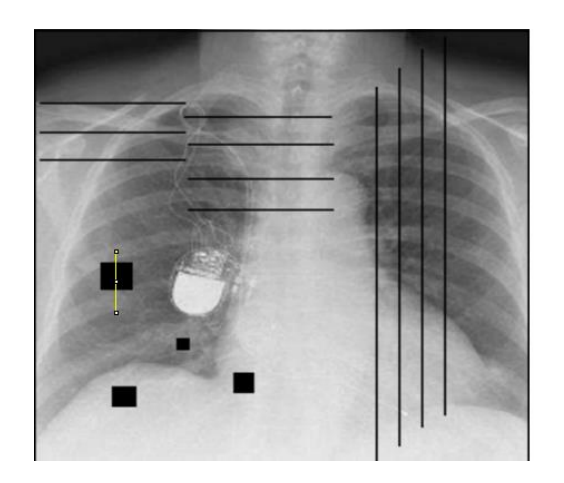

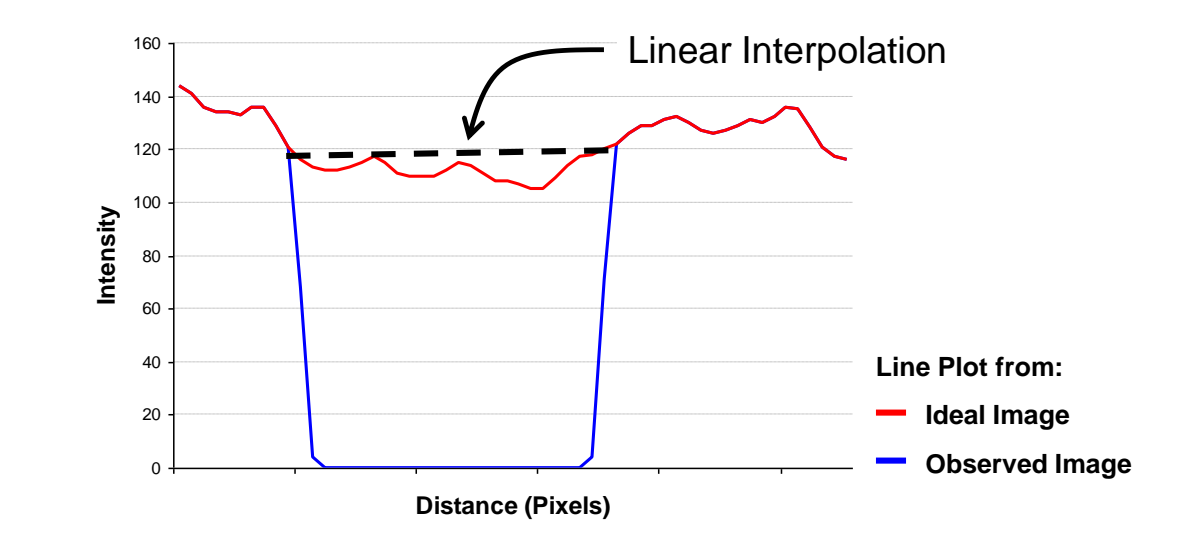

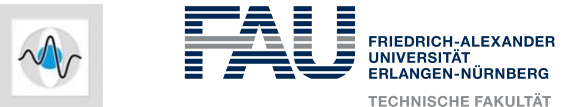

#### **Fourier Transform Revisited**

- **Convolution theorem**
- **Symmetry property of Fourier transform of real signals**

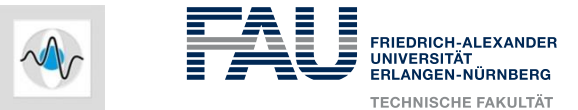

#### **Fourier Transform Revisited**

• Convolution theorem  
\n
$$
FT(f \star h)(\xi) = \sum_{n=0}^{N-1} \sum_{k=0}^{N-1} f(k)h(n-k)e^{\frac{-2\pi in \xi}{N}}
$$
\n
$$
= \sum_{k=0}^{N-1} f(k) \sum_{n=0}^{N-1} h(n-k)e^{\frac{-2\pi in \xi}{N}}
$$
\n
$$
= \sum_{k=0}^{N-1} f(k)e^{\frac{-2\pi i k \xi}{N}}H(\xi) = F(\xi)H(\xi) = G(\xi)
$$

The **convolution** of two signals in the **time domain**, corresponds to a **multiplication** in the **frequency domain**.

**Symmetry property of Fourier transform of real signals** 

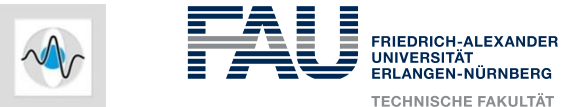

#### **Fourier Transform Revisited**

- **Convolution theorem**
- **Symmetry property of Fourier transform of real signals** If f(n) is a real valued discrete signal of length N, the Fourier transform F(ξ) fulfills the symmetry property:

$$
F(\xi) = F^*(N - \xi)
$$

where "\* " denotes the conjugate complex.

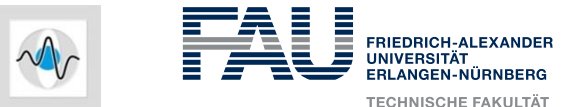

### **Iterative Band Limitation**

- **1. Fourier transform**
- **2. Cut off high frequencies**
- **3. Inverse Fourier transform**
- **4. Replace only defect areas**
- **5. Repeat from 1.**

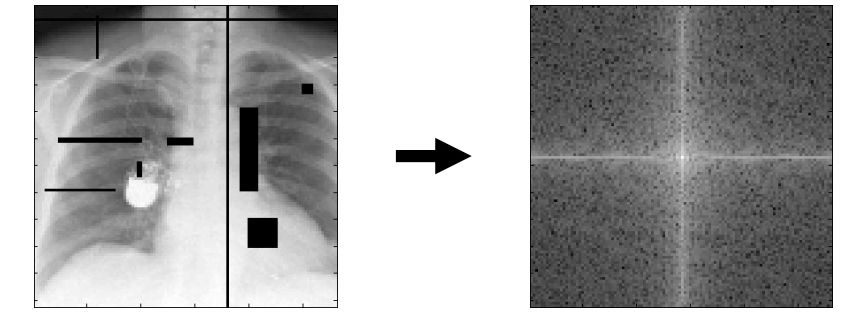

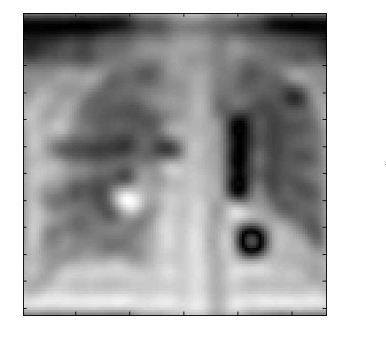

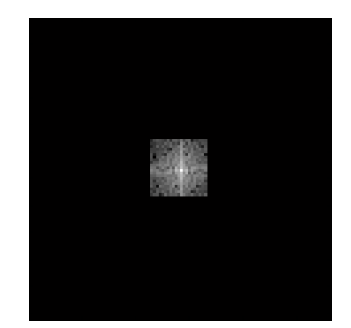

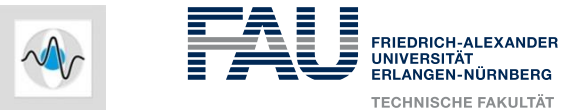

#### **Defect Pixel Correction by Symmetry Properties**

**Application of Fourier convolution theorem:** 

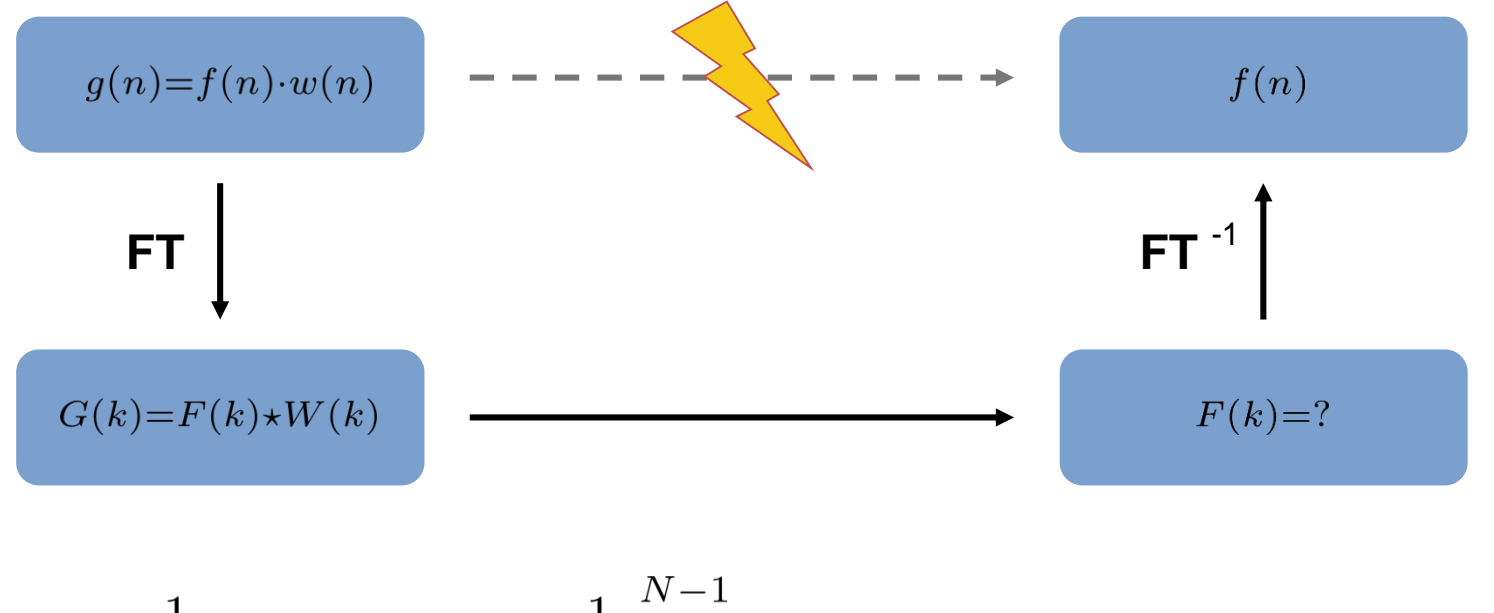

$$
G(k) = \frac{1}{N}F(k) * W(k) = \frac{1}{N} \sum_{l=0}^{N-1} F(l) \cdot W(k-l), \qquad 0 \le n, k < N
$$

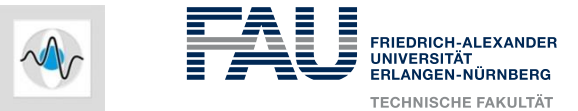

#### **Defect Pixel Correction by Symmetry Properties**

- **Application of Fourier symmetry properties**:
- Use Dirac's  $\delta$  function to select a line pair F(s) and F(N-s):

$$
\hat{F}(k) = \hat{F}(s)\delta(k-s) + \hat{F}(N-s)\delta(k-N+s)
$$

where  $\hat{F}$  denotes an estimate of F, and  $\,\delta$  - function is defined by:

$$
\delta(n) = \begin{cases} 1 & \text{if } n = 0\\ 0 & \text{otherwise} \end{cases}
$$

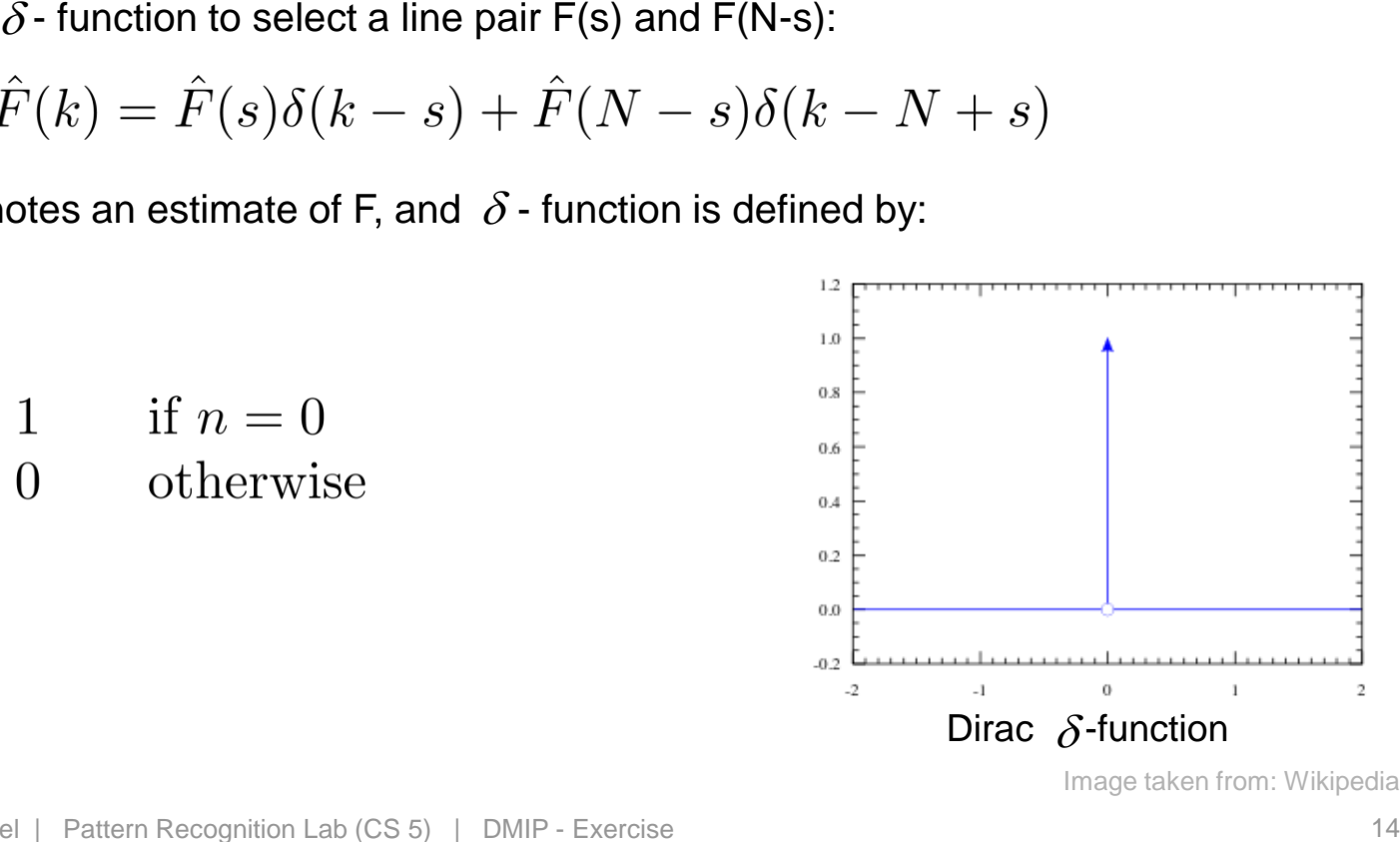

Image taken from: Wikipedia

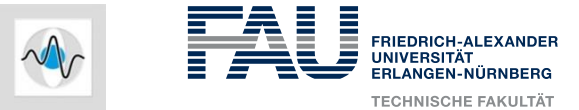

#### **Defect Pixel Correction by Symmetry Properties**

After frequency selection, we convolve with the mask

$$
\hat{G}(k) = \frac{1}{N} \hat{F}(k) \star W(k) = \frac{1}{N} \sum_{l=0}^{N-1} \hat{F}(l) \cdot W(k-l)
$$

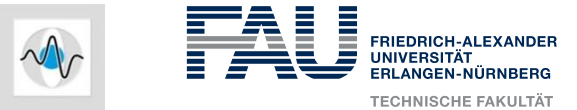

#### **Defect Pixel Correction by Symmetry Properties**

After frequency selection, we convolve with the mask

$$
\hat{G}(k) = \frac{1}{N} \hat{F}(k) \star W(k) = \frac{1}{N} \sum_{l=0}^{N-1} \hat{F}(l) \cdot W(k-l)
$$

$$
\bullet\quad \hat{F}(l)\text{ is only non-zero if }\; l=s\;\lor\; l=N-s\;.
$$

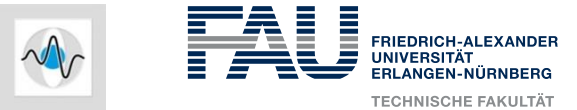

#### **Defect Pixel Correction by Symmetry Properties**

After frequency selection, we convolve with the mask

$$
\hat{G}(k) = \frac{1}{N} \hat{F}(k) \star W(k) = \frac{1}{N} \sum_{l=0}^{N-1} \hat{F}(l) \cdot W(k-l)
$$

$$
\bullet\quad \hat{F}(l)\text{ is only non-zero if }\; l=s\;\lor\; l=N-s
$$

$$
\hat{G}(k) = \frac{1}{N} \left( \hat{F}(s)W(k-s) + \hat{F}(N-s)W(k-(N-s)) \right)
$$

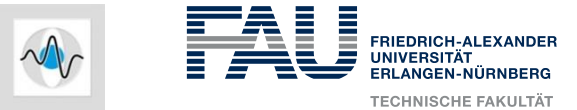

#### **Defect Pixel Correction by Symmetry Properties**

After frequency selection, we convolve with the mask

$$
\hat{G}(k) = \frac{1}{N} \hat{F}(k) \star W(k) = \frac{1}{N} \sum_{l=0}^{N-1} \hat{F}(l) \cdot W(k-l)
$$

 $\hat{F}(l)$  is only non-zero if  $\;l=s\,\vee\,l=N-s\;$ 

$$
\hat{G}(k) = \frac{1}{N} \left( \hat{F}(s)W(k-s) + \hat{F}(N-s)W(k-(N-s)) \right)
$$

$$
= \hat{F}^*(s)
$$

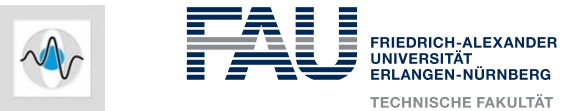

#### **Defect Pixel Correction by Symmetry Properties**

After frequency selection, we convolve with the mask

$$
\hat{G}(k) = \frac{1}{N} \hat{F}(k) \star W(k) = \frac{1}{N} \sum_{l=0}^{N-1} \hat{F}(l) \cdot W(k-l)
$$

$$
\bullet\quad \hat{F}(l)\text{ is only non-zero if }~l=s~\vee~l=N-s
$$

$$
\hat{G}(k) = \frac{1}{N} \left( \hat{F}(s)W(k-s) + \hat{F}^*(s)W(k-(N-s)) \right)
$$

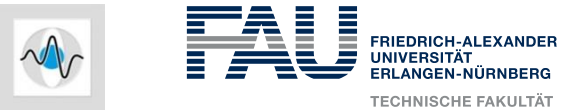

#### **Defect Pixel Correction by Symmetry Properties**

After frequency selection, we convolve with the mask

$$
\hat{G}(k) = \frac{1}{N} \hat{F}(k) \star W(k) = \frac{1}{N} \sum_{l=0}^{N-1} \hat{F}(l) \cdot W(k-l)
$$

$$
\bullet\quad \hat{F}(l)\text{ is only non-zero if }l=s\,\vee\,l=N-s
$$

$$
\hat{G}(k) = \frac{1}{N} \left( \hat{F}(s)W(k-s) + \hat{F}^*(s)W(k-(N-s)) \right)
$$

$$
\hat{G}(s) = \frac{1}{N} \left( \hat{F}(s)W(0) + \hat{F}^*(s)W(2s - N)) \right)
$$

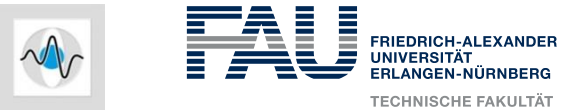

#### **Defect Pixel Correction by Symmetry Properties**

After frequency selection, we convolve with the mask

$$
\hat{G}(k) = \frac{1}{N} \hat{F}(k) \star W(k) = \frac{1}{N} \sum_{l=0}^{N-1} \hat{F}(l) \cdot W(k-l)
$$

$$
\bullet\quad \hat{F}(l)\text{ is only non-zero if }~l=s~\vee~l=N-s
$$

$$
\hat{G}(k) = \frac{1}{N} \left( \hat{F}(s)W(k-s) + \hat{F}^*(s)W(k-(N-s)) \right)
$$

$$
\hat{G}(s) = \frac{1}{N} \left( \hat{F}(s)W(0) + \hat{F}^*(s)W(2s \blacktriangleright W)\right)
$$

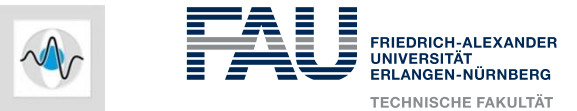

#### **Defect Pixel Correction by Symmetry Properties**

After frequency selection, we convolve with the mask

$$
\hat{G}(k) = \frac{1}{N} \hat{F}(k) \star W(k) = \frac{1}{N} \sum_{l=0}^{N-1} \hat{F}(l) \cdot W(k-l)
$$

$$
\bullet\quad \hat{F}(l)\text{ is only non-zero if }l=s\,\vee\,l=N-s
$$

$$
\hat{G}(k) = \frac{1}{N} \left( \hat{F}(s)W(k-s) + \hat{F}^*(s)W(k-(N-s)) \right)
$$

$$
\hat{G}(s) = \frac{1}{N} \left( \hat{F}(s)W(0) + \hat{F}^*(s)W(2s)) \right)
$$

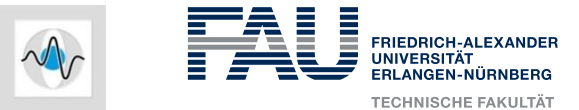

#### **Defect Pixel Correction by Symmetry Properties**

● **Application of Fourier symmetry properties**:

Select a line pair G(s) and G(N-s) of the Fourier transform of the observed image. The observed image is described by a convolution of the ideal image and the known defect pixel mask:

$$
G(s) = \frac{1}{N} \left( \hat{F}(s)W(0) + \hat{F}^*(s)W(2s) \right)
$$

And for the conjugate complex:

$$
G^*(s) = \frac{1}{N} \left( \hat{F}^*(s)W^*(0) + \hat{F}(s)W^*(2s) \right)
$$

Using these two equations, we can compute:

$$
\hat{F}(s) = N \frac{G(s)W^*(0) - G^*(s)W(2s)}{|W(0)|^2 - |W(2s)|^2}
$$

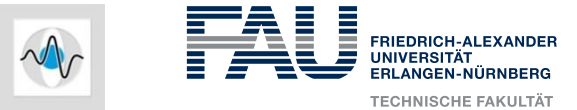

#### **Defect Pixel Correction by Symmetry Properties**

Special case without symmetry property (for  $s=0$  and  $s = N/2$ )

$$
G(s) = \frac{1}{N} \left( \hat{F}(s)W(0) + \hat{F}^*(s)W(2s) \right)
$$
  

$$
G^*(s) = \frac{1}{N} \left( \hat{F}^*(s)W^*(0) + \hat{F}(s)W^*(2s) \right)
$$

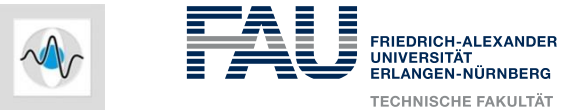

#### **Defect Pixel Correction by Symmetry Properties**

Special case without symmetry property (for  $s=0$  and  $s = N/2$ )

$$
G(s) = \frac{1}{N} \left( \hat{F}(s)W(0) + \hat{F}^*(s)W(2s) \right)
$$
  

$$
G^*(s) = \frac{1}{N} \left( \hat{F}^*(s)W^*(0) + \hat{F}(s)W^*(2s) \right)
$$
  

$$
\hat{F}(s) = N \left( \frac{G(s)}{W(0)} \right)
$$

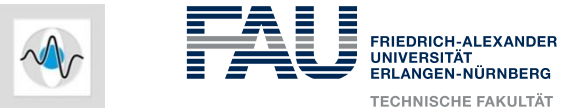

### **Defect Pixel Correction by Symmetry Properties**

So far only correction at line pair

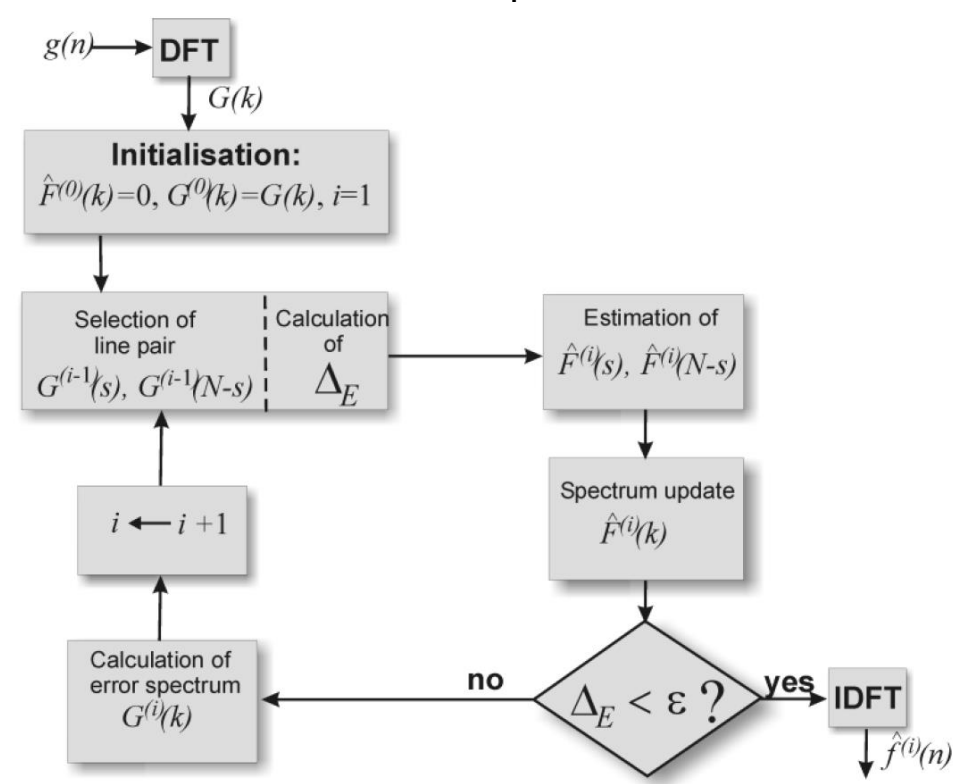

 $\rightarrow$  Iterative correction of line pairs

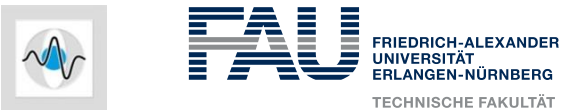

### **Defect Pixel Correction by Symmetry Properties**

- So far we only found estimates for a single or a pair of selected lines
- We also need to update the global estimate of the spectrum after each linepair computation

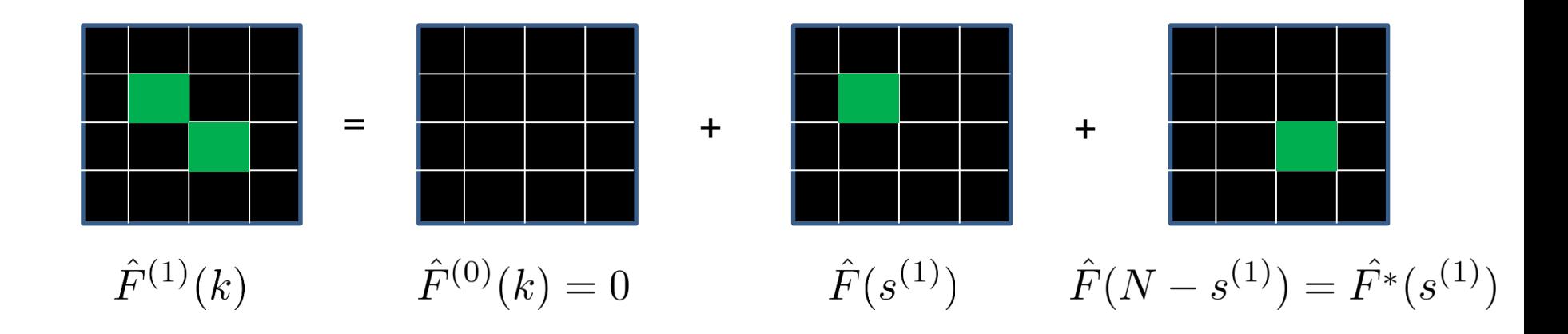

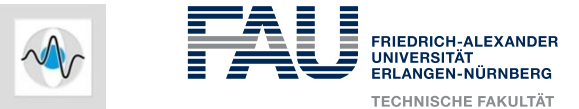

#### **Defect Pixel Correction by Symmetry Properties**

● **How can we update the error spectrum G?**

$$
G^{(i)}(k) = G^{(i-1)}(k) - \hat{G}(k) = G^{(i-1)}(k) - \frac{1}{N} \left( \hat{F}(k) * W(k) \right)
$$

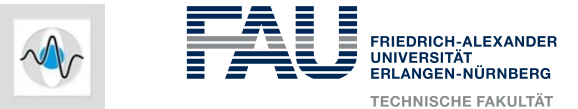

#### **Defect Pixel Correction by Symmetry Properties**

● **How can we update the error spectrum G?**

$$
G^{(i)}(k) = G^{(i-1)}(k) - \hat{G}(k) = G^{(i-1)}(k) - \frac{1}{N} \left( \hat{F}(k) * W(k) \right)
$$

- Just subtract the new estimate from the previous estimate
- Requires convolution!!!  $\rightarrow$  Same complexity as FFT?
- $F(k)$  changed only at two positions  $\rightarrow$  Convolution much easier to compute

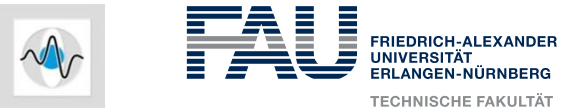

#### **Defect Pixel Correction by Symmetry Properties**

- **How to select the line pairs each iteration?**
- Just select the maximum of the error spectrum

$$
s^{(i)} = \underset{\hat{s}^{(i)}}{\text{argmax}} \; G^{(i)}(\hat{s}^{(i)})
$$

- Detailed derivation can be found in the paper.
- It is based on Parseval's theorem.
- Approach minimizes the mean square error (MSE) in valid areas:

MSE = 
$$
\sum_{n=0}^{N} (g(n) - \hat{f}(n)w(n))^2
$$